## EVENT NAME: DATE & TIME: STUDIO:

AUDIENCE LINK to tune in Live:

GO LIVE TIME:

LIVE SPEAKER(S): HOST(S): LOGIN ZOOM LINK for speakers:

 $\gg$  Please call into this Zoom line ONE hour before the live broadcast GO LIVE time listed

>>> above.

This will allow us time to do a rehearsal and sound check.

LOGIN ZOOM LINK for Production Team:

 $\rangle \rangle$ 

LOGIN for Host/Teleprompters:

Google Doc link for teleprompter:

## Supplemental Production Elements

- $\boxdot$  Pre-event slide show PPT
- $\triangleright$  Program PPT to support the live broadcast
- $\triangledown$  Videos to support the live broadcast:

#1 Video – exp: Gary Powell Part 1 on Campus (1:44)

#2 Video – exp: Dr. Balderas Acceptance (2:41)

Itst all videos in the order they will be played with the duration time length for each video.

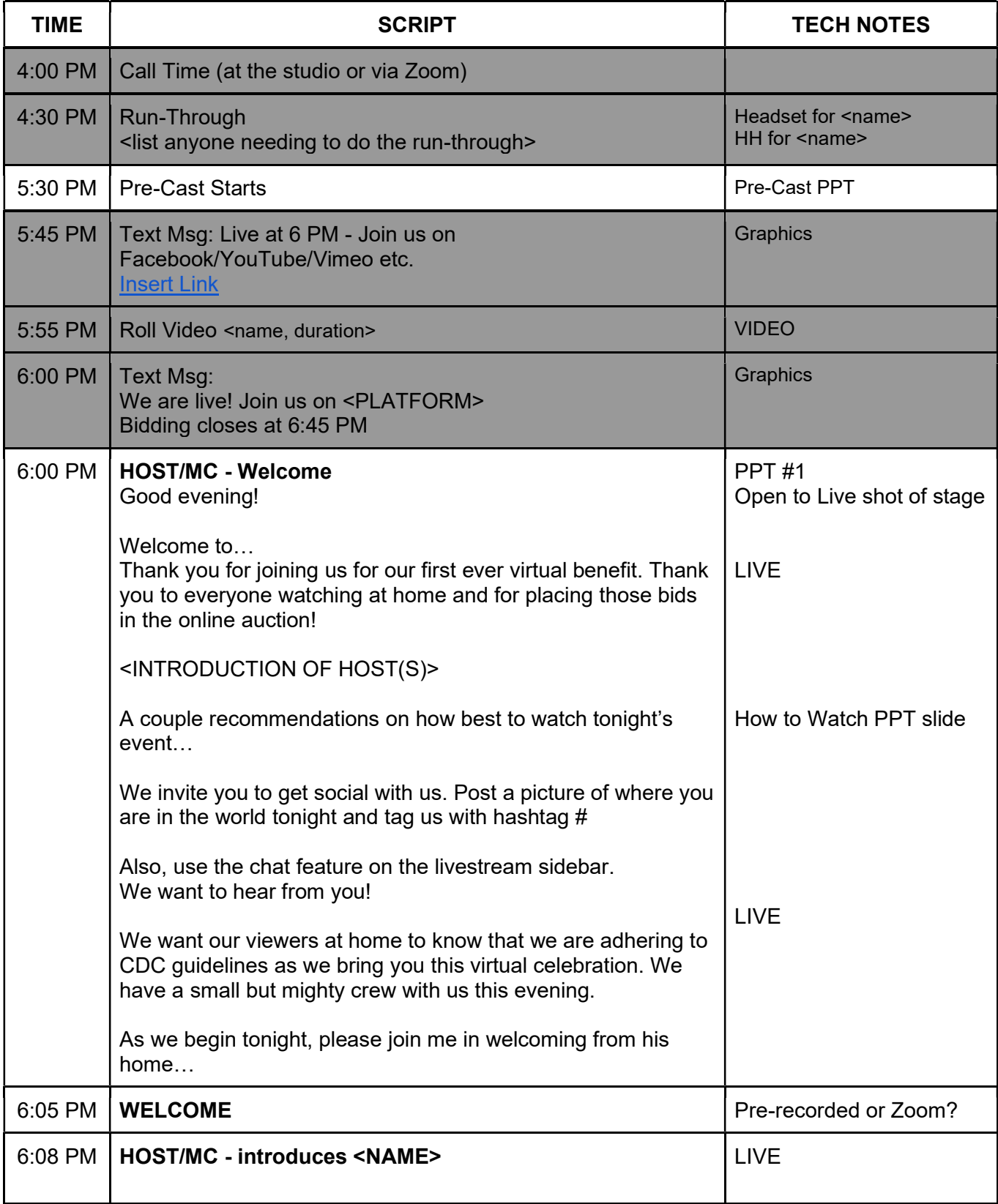

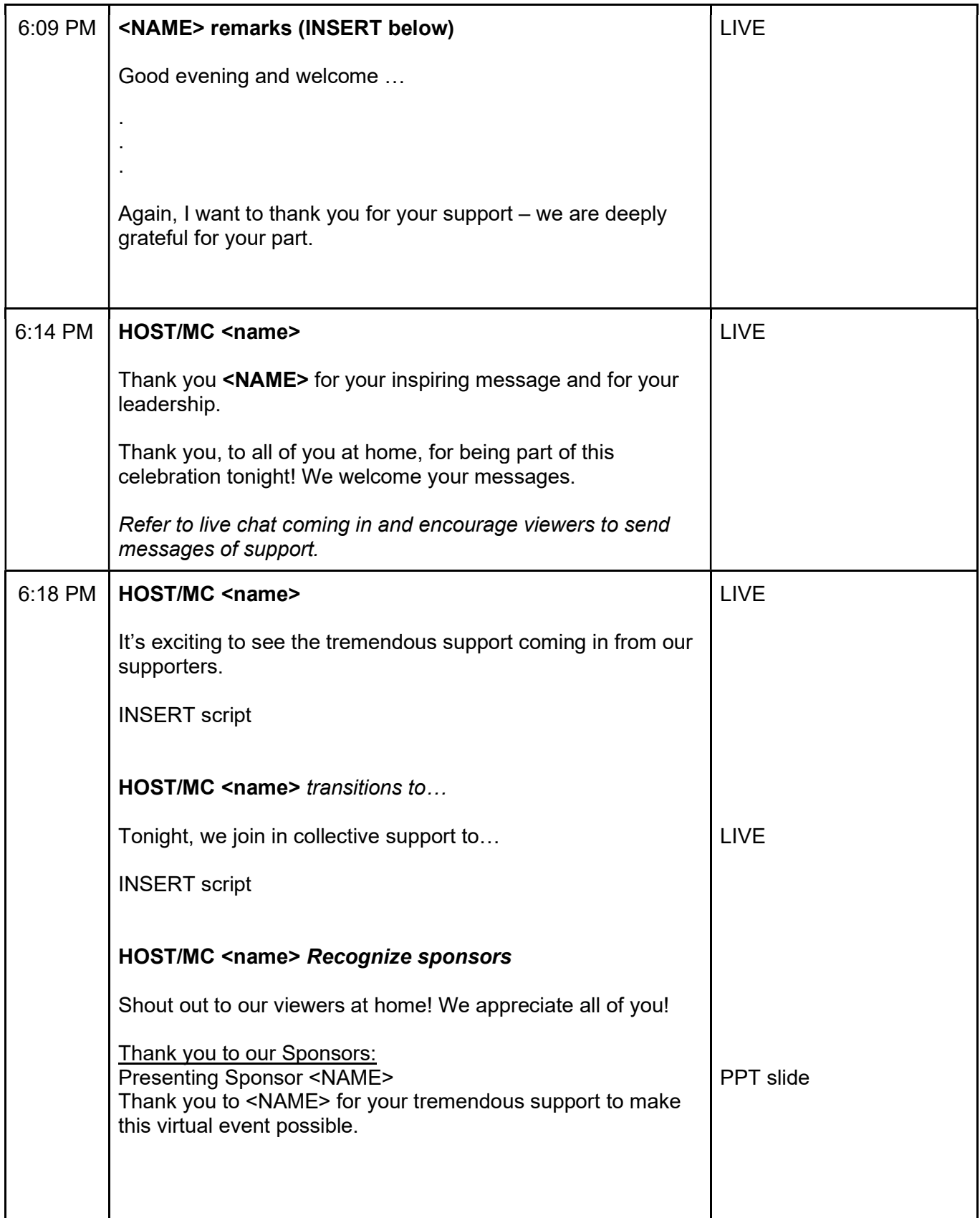

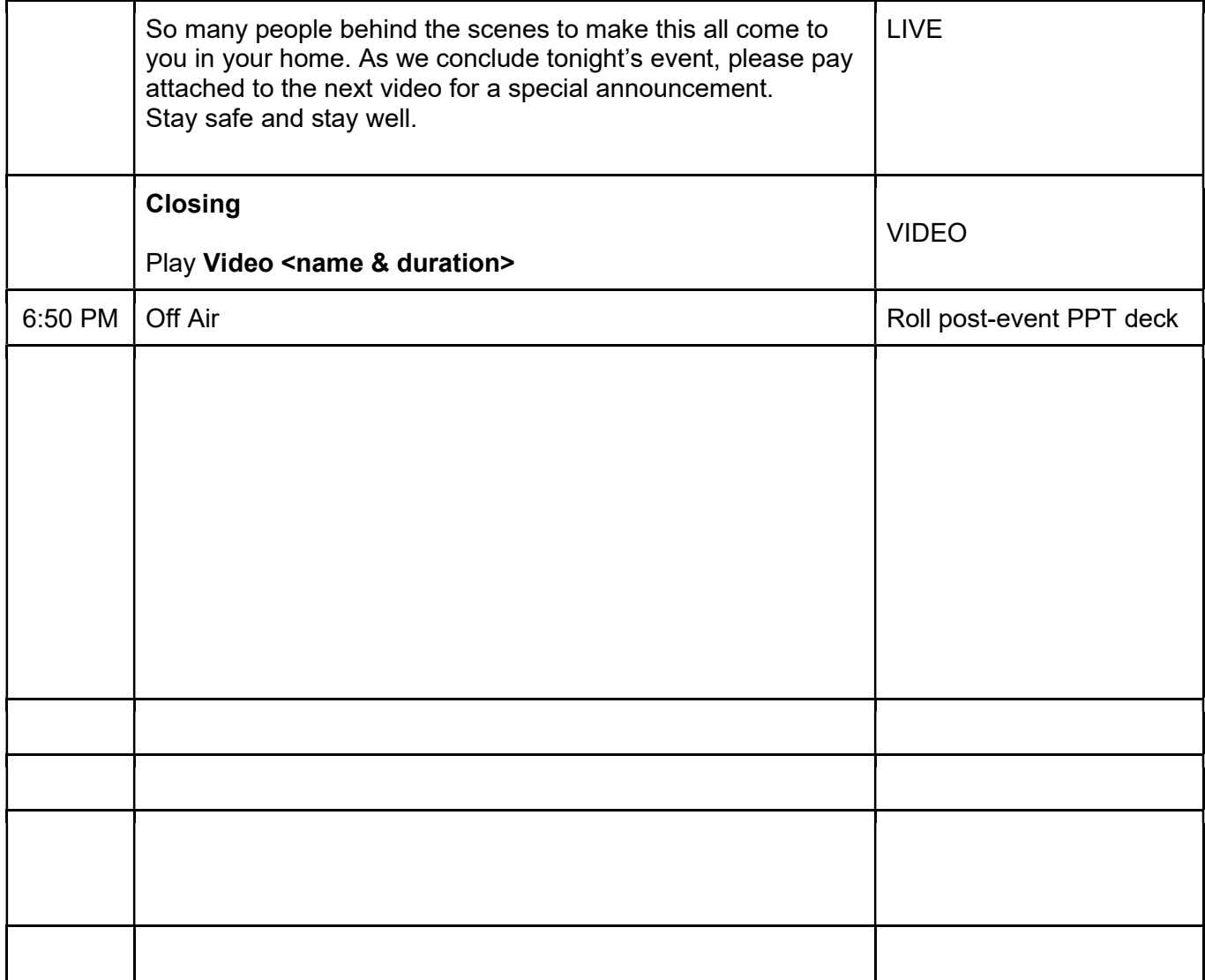